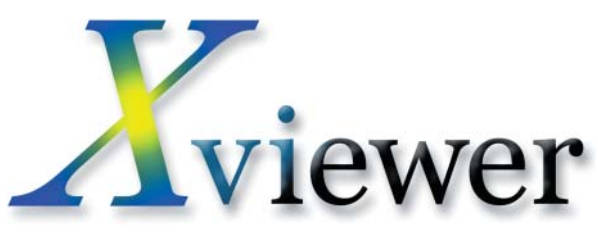

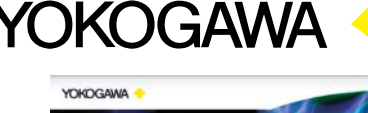

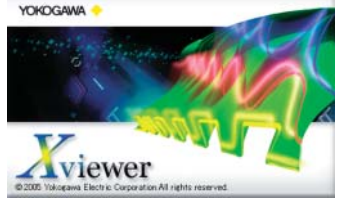

# PC Software for DL Series Instruments

Xviewer is a PC software application designed to work with Yokogawa's DL series digital oscilloscopes and the DL750 series ScopeCorders. Xviewer allows you to display DL-acquired waveform data (using the "Viewer" function), perform file transfers, and control DL series instruments remotely.

In addition to simply displaying the waveform data, Xviewer features many of the same functions that the DL series instruments offer: zoom display, cursor measurements, calculation of waveform parameters, and powerful waveform math (waveform math is available only with the optional Math version of Xviewer). Binary waveform data can be converted to CSV or Excel format and opened using a spreadsheet program.

Additionally, Xviewer lets you transfer files between the DL series instruments and a PC, and gives you remote control of the instruments using your PC.

Xviewer also enables offline waveform display, computation, and analysis of data captured using Yokogawa's WE7000 series of PC-based measurement instruments.

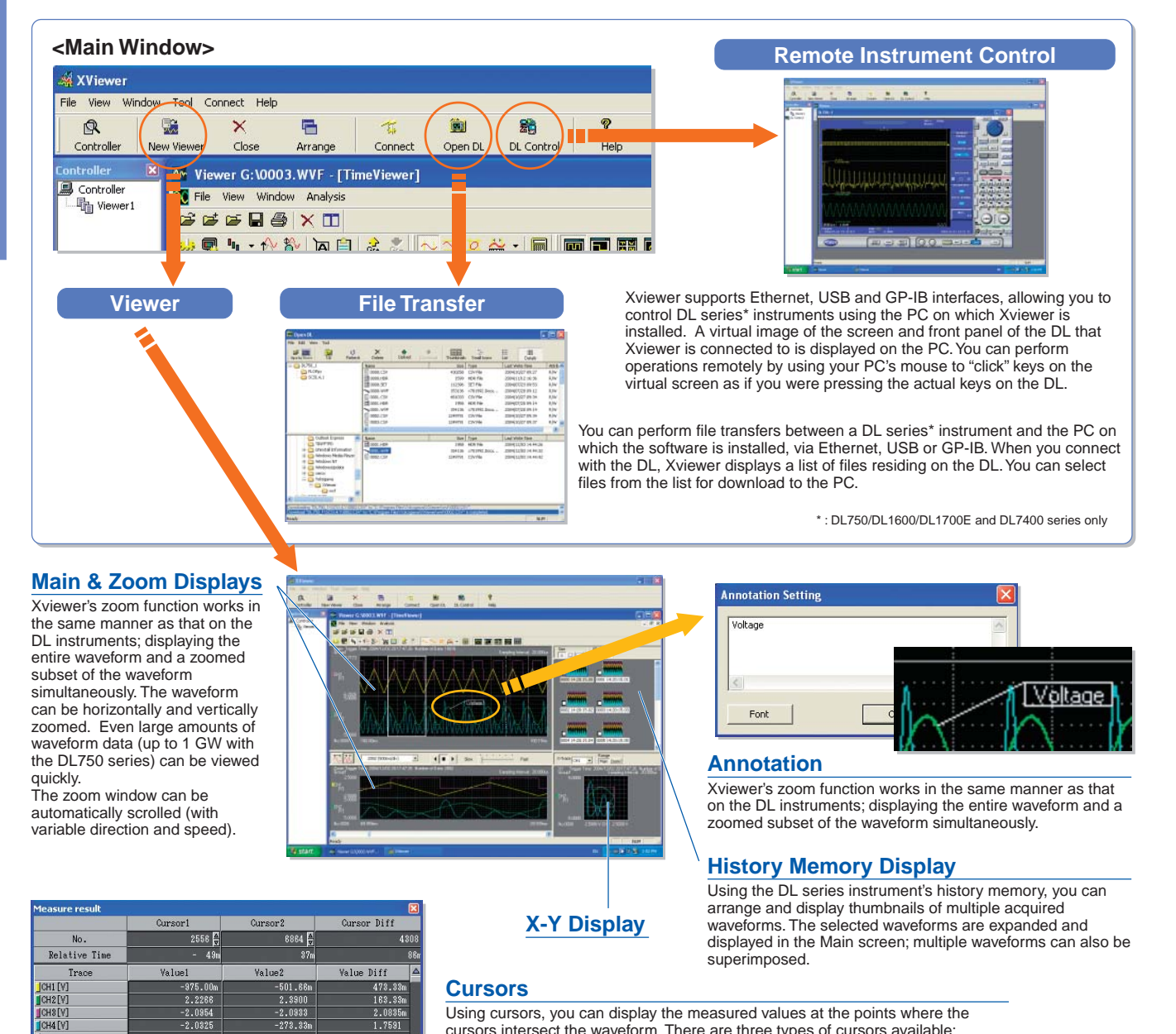

Using cursors, you can display the measured values at the points where the cursors intersect the waveform. There are three types of cursors available: horizontal, vertical, and X-Y. If two cursors are displayed, the difference between the them can be calculated and displayed.

## **Waveform Computation (available only with the Math Edition)**

Up to ten math waveforms based on the displayed waveform data can be calculated and displayed. In addition to simple addition, subtraction, multiplication, and<br>division, user-defined equations can be created using a large six types of FFT calculations. FFT analysis using up to 2M data points can be performed, and a wide variety of functions are available for frequency domain calculations such as power spectrum and transfer functions (amplitude and phase). Digital filtering (low pass, high pass, band pass) calculations for noise rejection and other applications are also included.

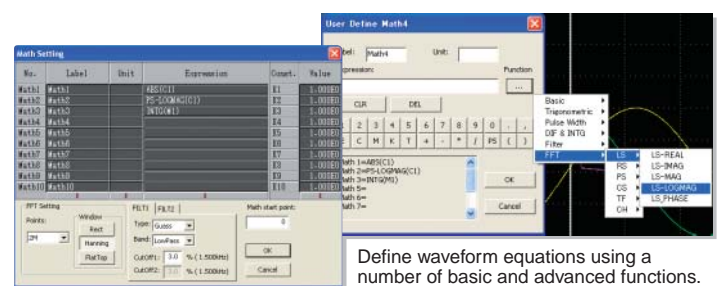

**FFT Display** Frequency domain waveforms are displayed in a dedicated FFT viewer window.

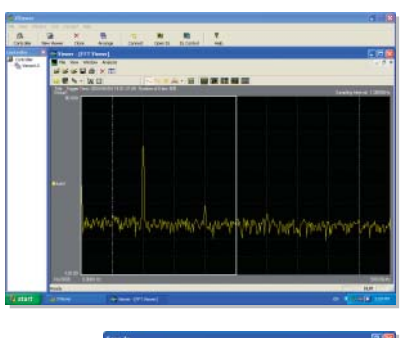

## **Data Conversion**

to saving (or Select the da method for the converted).

Waveform data files in binary format (useful for data transfer b be converted opened using

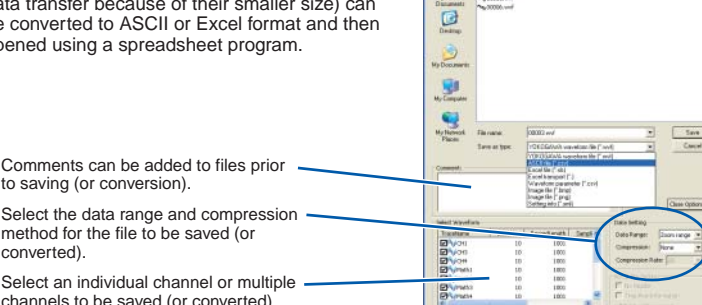

**Automated Waveform Parameter Measurements**

Parameters (characteristics) of the displayed waveforms can be automatically calculated and displayed. Up to twenty-six parameters can be selected. Calculation of the selected parameters is performed automatically and the measured results are displayed in a list (as shown on the right). The results of these calculations can be saved in a CSV file.

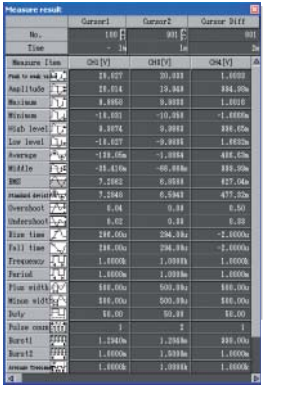

## **Overview of Specifications**

## **Compatible DL and WE Series Models:**

DL1600, DL1700, DL1700E, DL7400, DL750 series and WE7000 Note: Online file transfer is not possible with the DL1700 and WE7000

#### **Functions:** Waveform Viewer

Communication settings(GP-IB,USB,Ethernet) Online File Transfer\* Remote control of the DL series\* Data Conversion

\* : Available only with DL750/DL1600/DL1700E and DL7400 series.

#### **Specifications of Waveform Viewer**

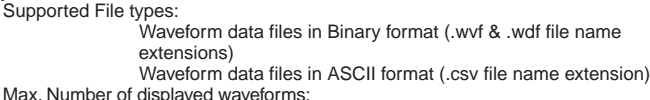

90/Group, Up to 10 Groups can be set

Display format: Main, Zoom, History, X-Y

Number of divided Windows:

- Max. 16
- Cursors: Vertical, Horizontal and X-Y<br>Annotation: Comments can be added in
- Comments can be added in the Main, Zoom and X-Y windows Automated Calculation of Waveform Parameters:

Max. 26 items such as P-P, Amp, RMS, Freq

Waveform Computation (available only with the Math Edition)

Max. Number of displayed waveforms (CHs):

10 waveforms (Math1 to Math 10) Computation Accuracy (resolution): Single floating point number Operations:  $x, y$ , Phase Shift ABS, SQRT, LOG, EXP, NEG, SIN, COS, TAN, ATAN, PH, DIF, DDIF, INTG, IINTG, BIN, P2, P3, F1, F2, FV, PWHH, PWHL, PWLH, PWLL, PWXX, DUTYH,DUTYL, FILT1, FILT2, HLBT, MEAN, LS, RS, PS, PSD, CS, TF, CH (See the following web site for detailed information of these operations. http://www.yokogawa.com/tm/701992/)

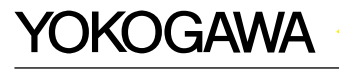

### **YOKOGAWA ELECTRIC CORPORATION**

Communication & Measurement Business Headquarters /Phone: (81)-422-52-6768, Fax: (81)-422-52-6624 E-mail: tm@csv.yokogawa.co.jp<br>YOKOGAWA CORPORATION OF AMERICA

**YOKOGAWA ENGINEERING ASIA PTE. LTD.** Phone: (65)-62419933, Fax: (65)-62412606 MS-14F

**YOKOGAWA CORPORATION OF AMERICA** Phone: (1)-301-916-0409, Fax: (1)-301-916-1498 **YOKOGAWA EUROPE B.V.** Phone: (31)-33-4641858, Fax: (31)-33-4641859

Subject to change without notice. [Ed : 01/b] Copyright ©2004 Printed in Japan, 412(KP)

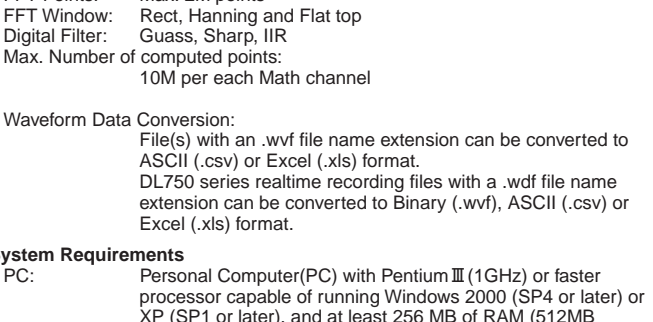

## **System**

Max. N

Wayef

FFT Points: Max. 2M points<br>FFT Window: Rect, Hanning

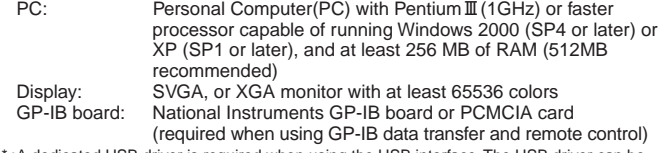

\* :A dedicated USB driver is required when using the USB interface. The USB driver can be downloaded from YOKOGAWA's web site.

You can download a trial version of Xviewer from YOKOGAWA's web site at: **http://www.yokogawa.com/tm/701992/**

## **Model & Suffix codes**

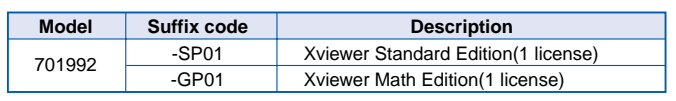

Microsoft Windows, Windows XP are registered trademarks of Microsoft Corporation, USA.

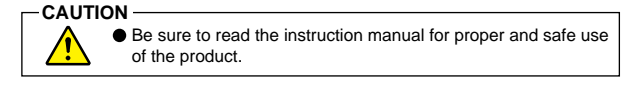